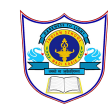

## INDIAN SCHOOL AL WADI AL KABIR

## DEPARTMENT OF COMPUTER SCIENCE

## **HTML Tags Chart**

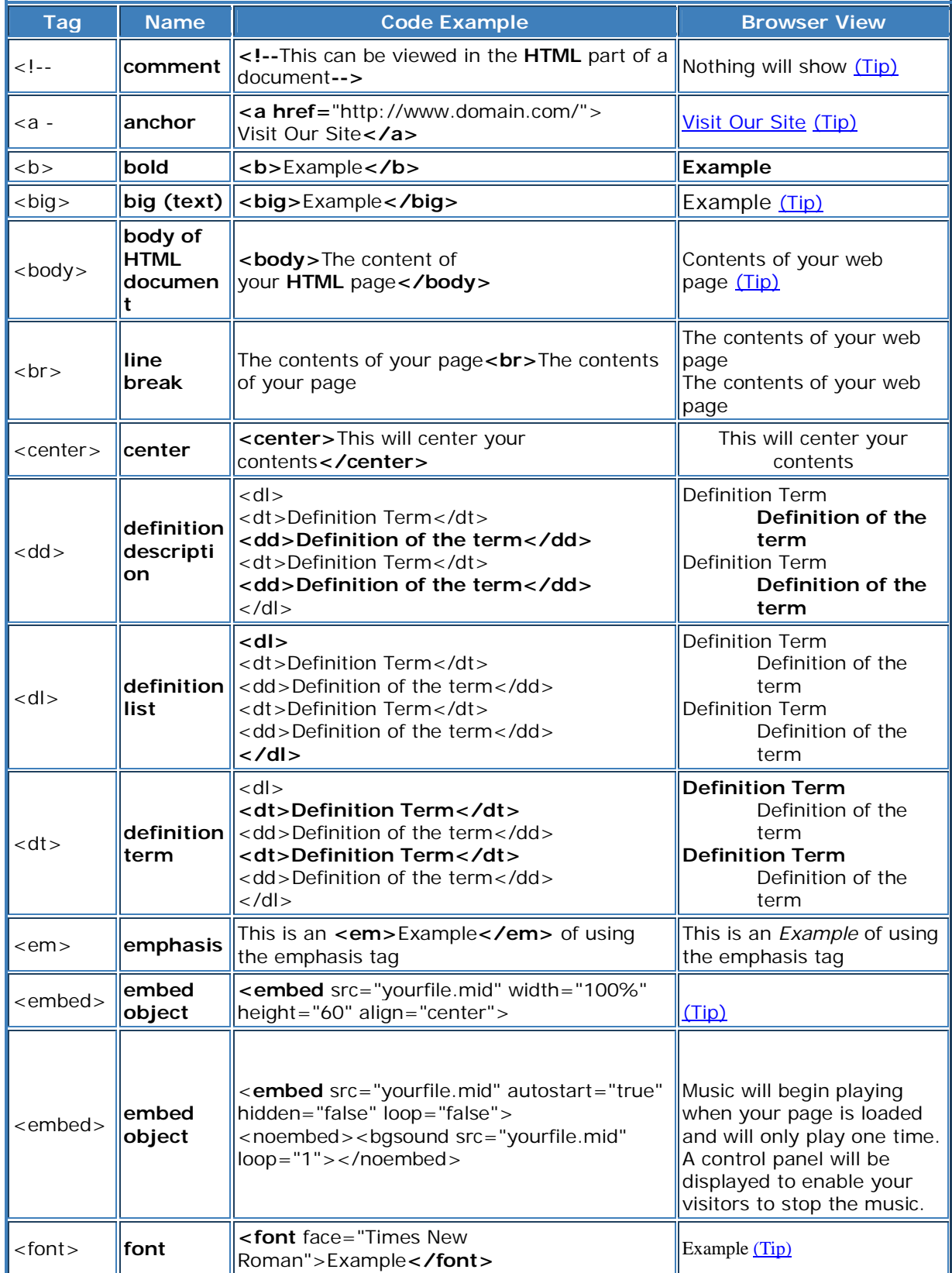

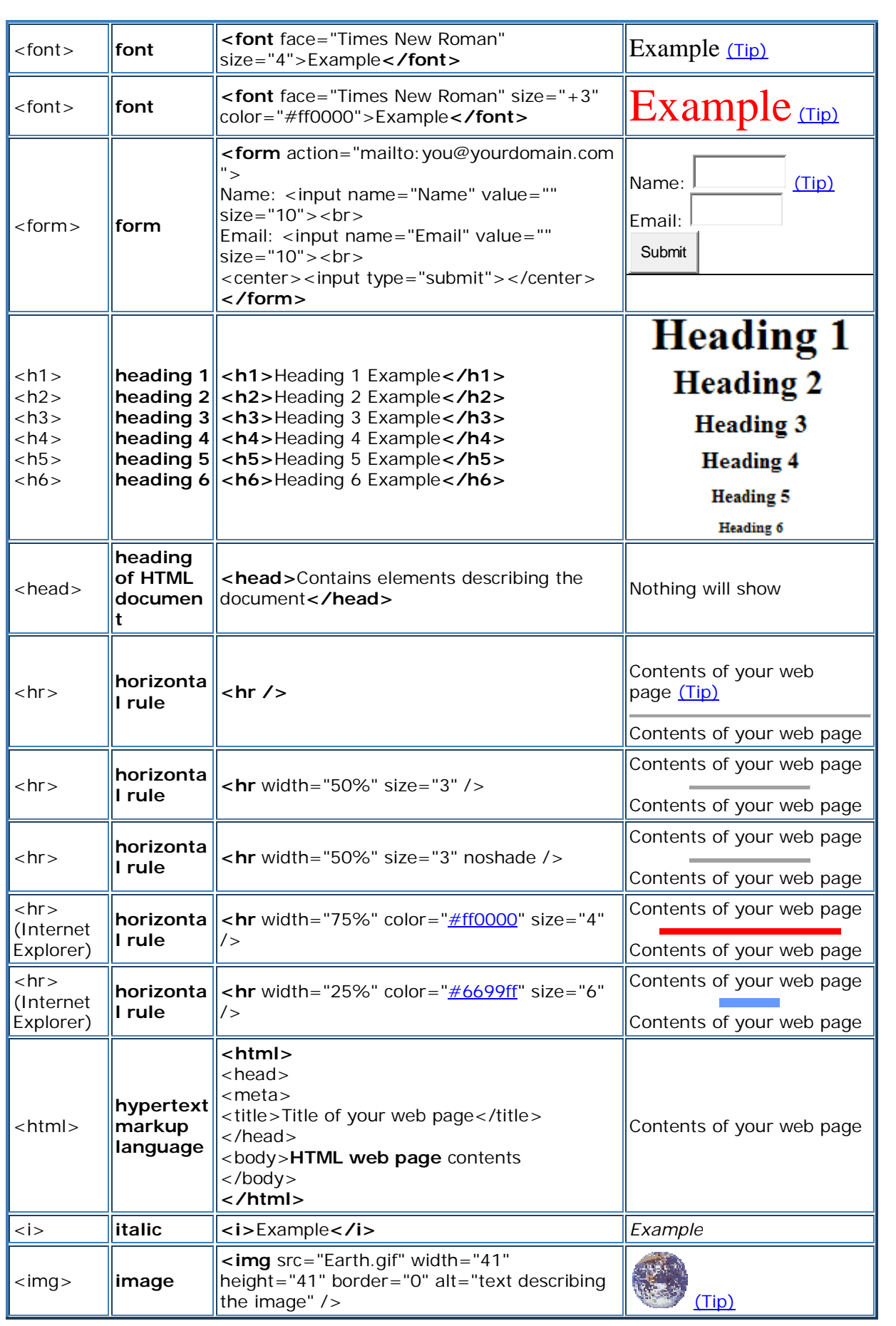

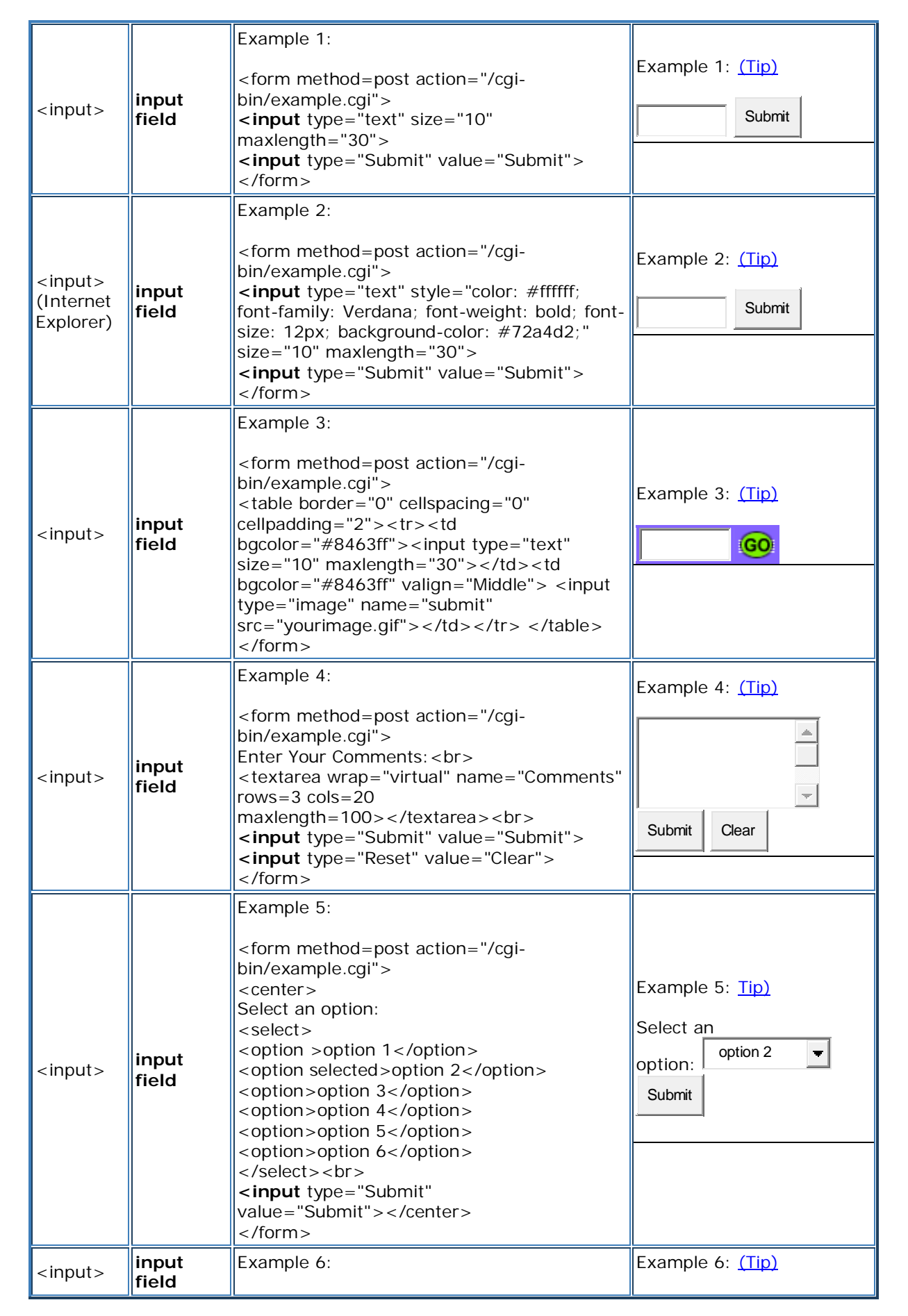

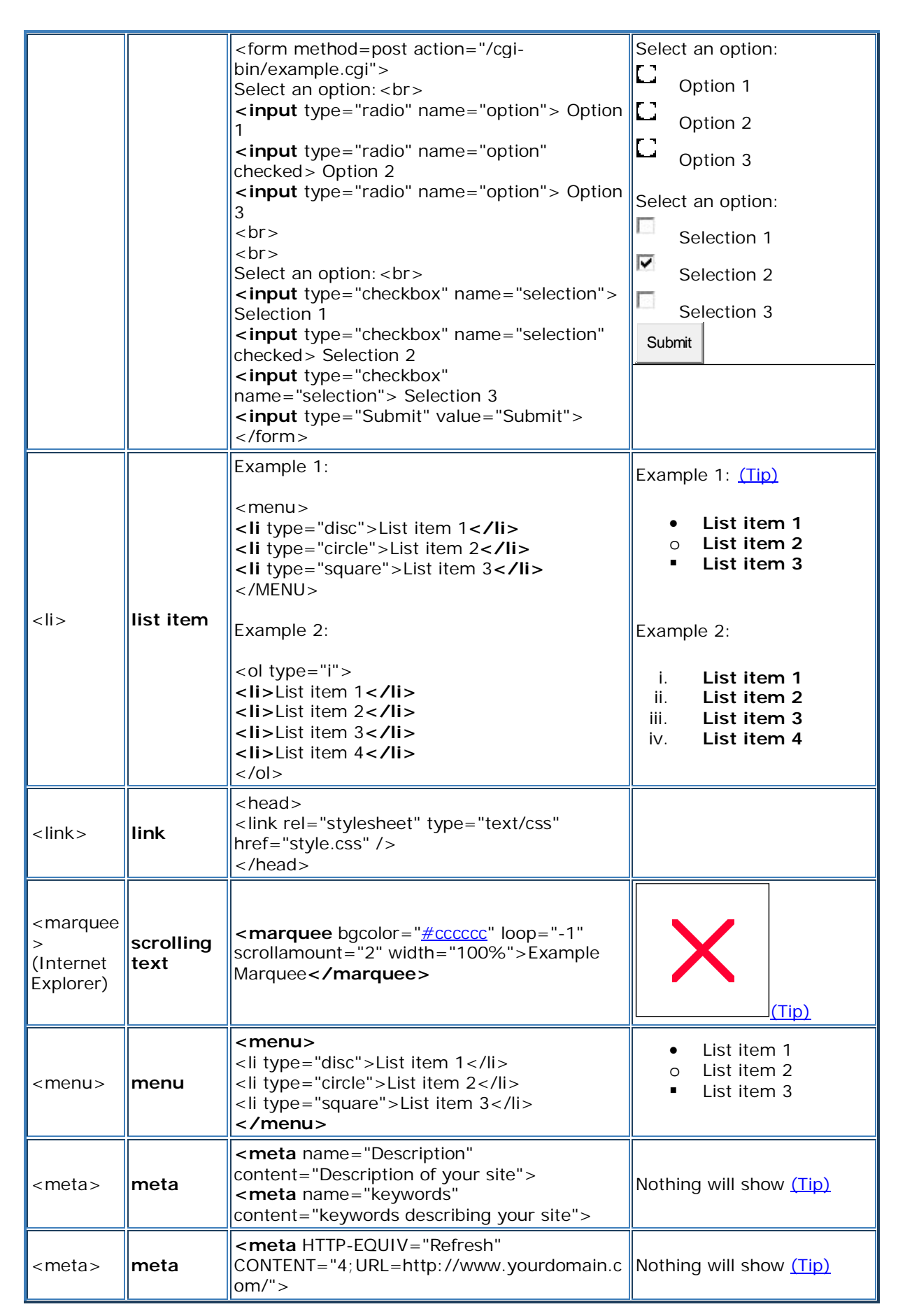

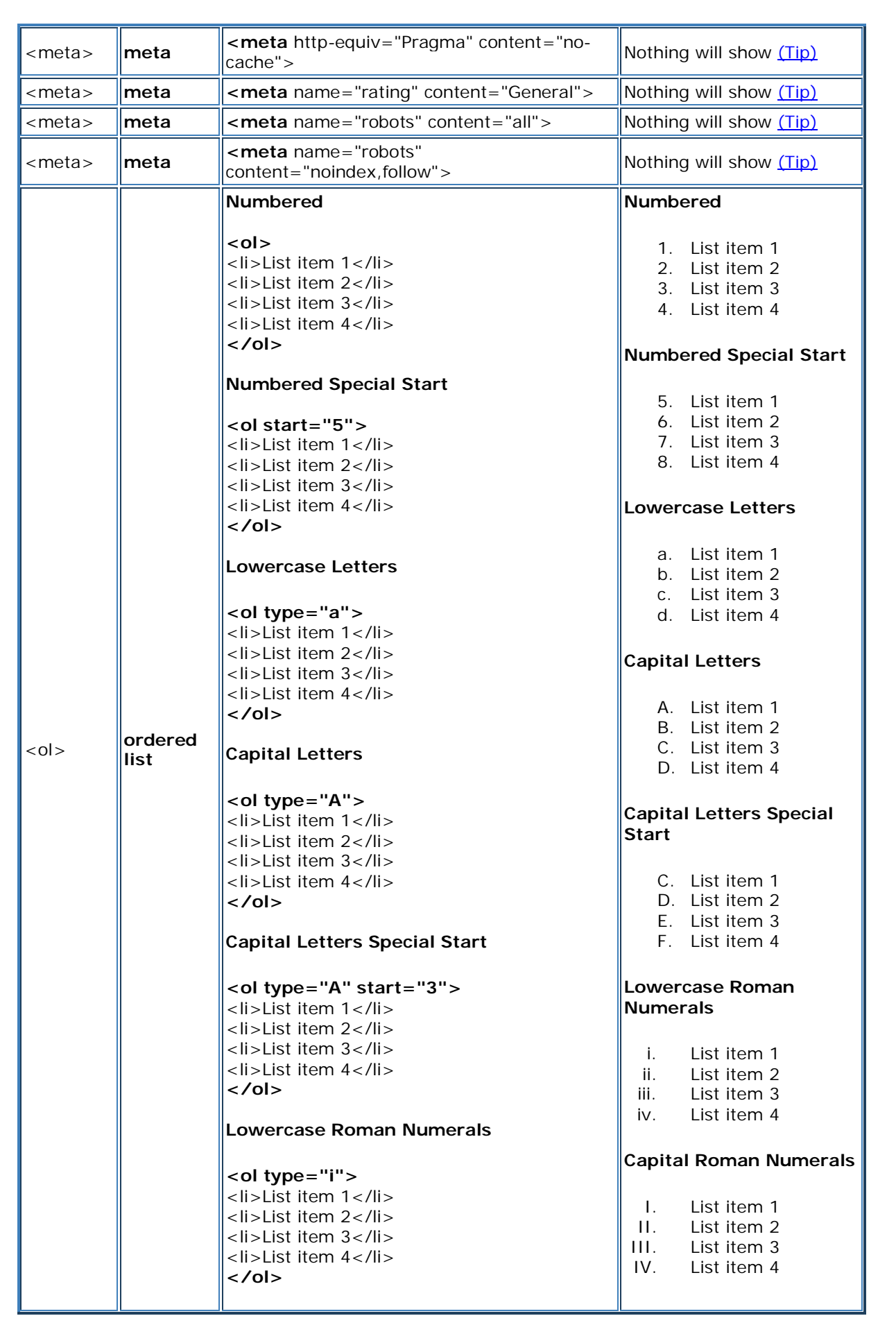

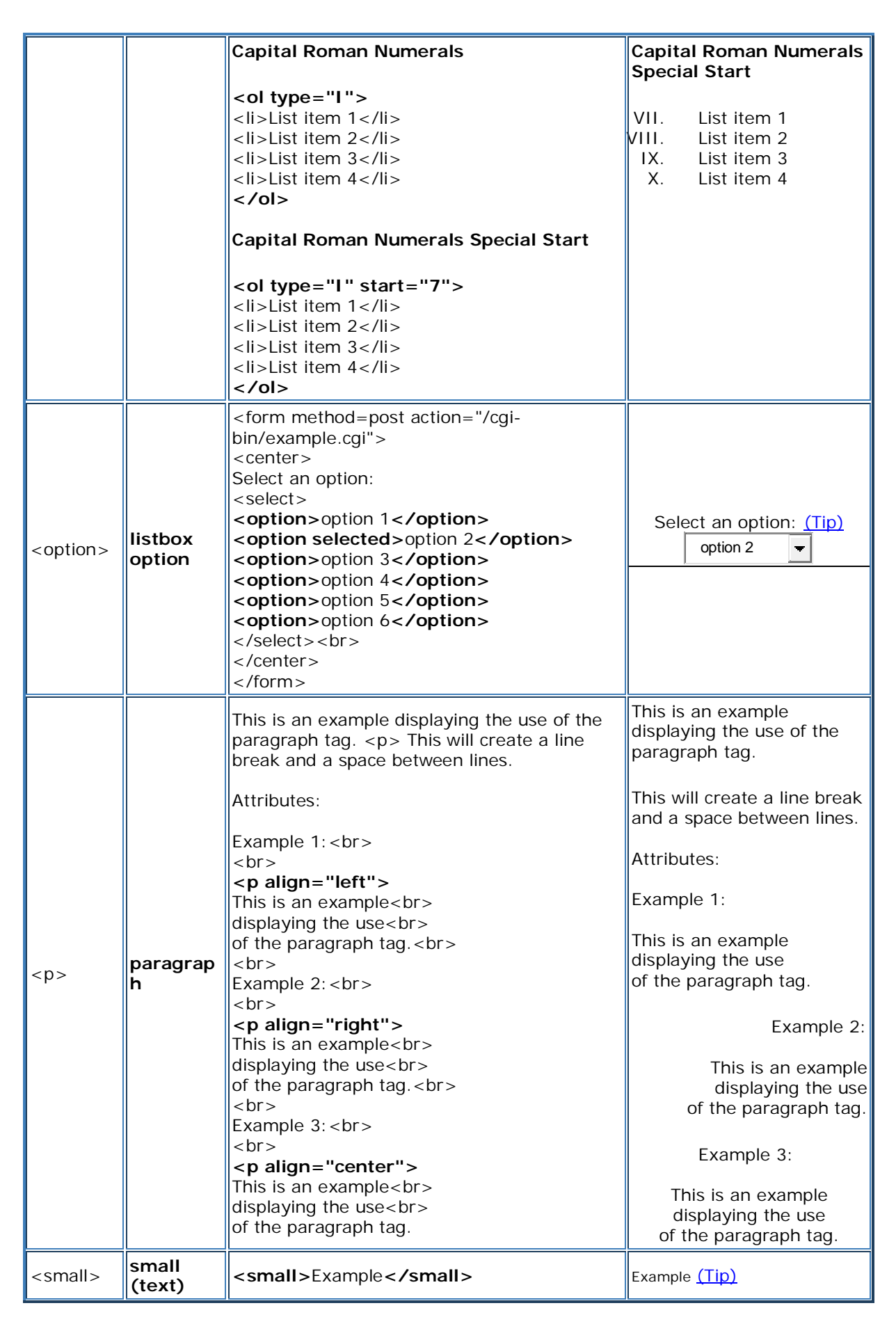

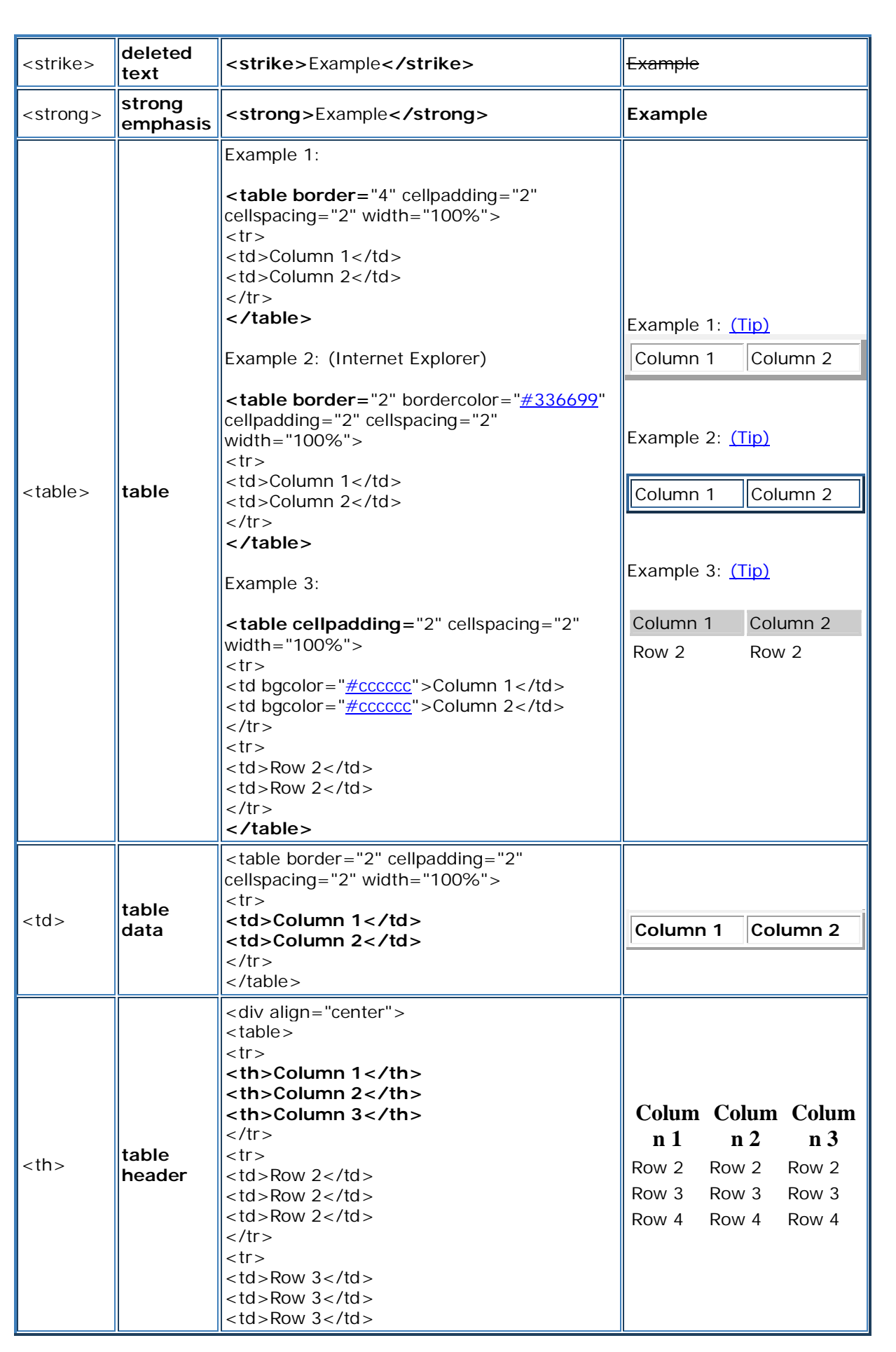

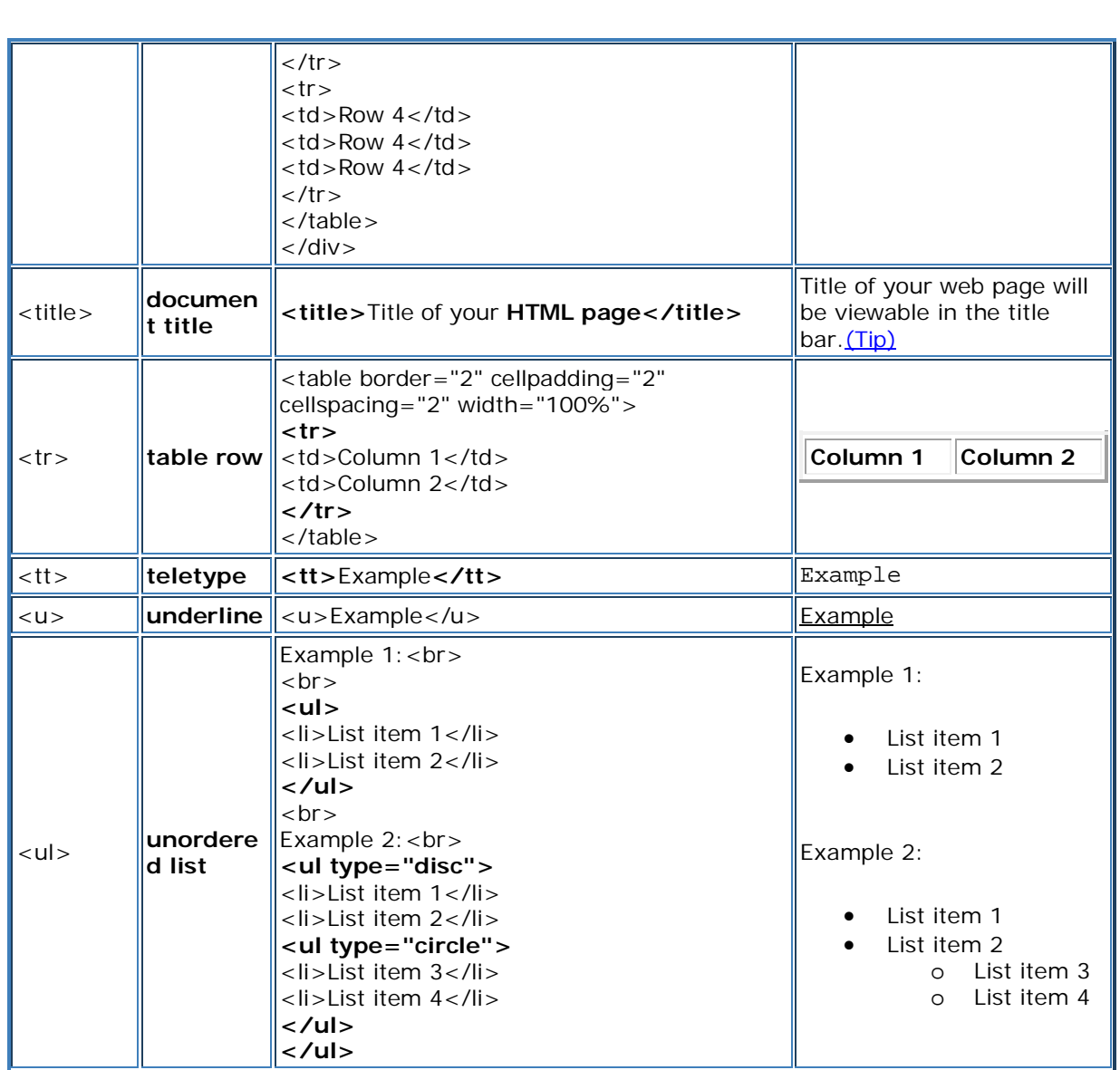